# *Cum găsesc jurisprudență relevantă*

*Ghid introductiv*

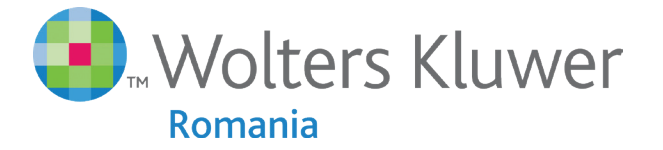

When you have to be right

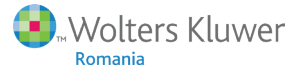

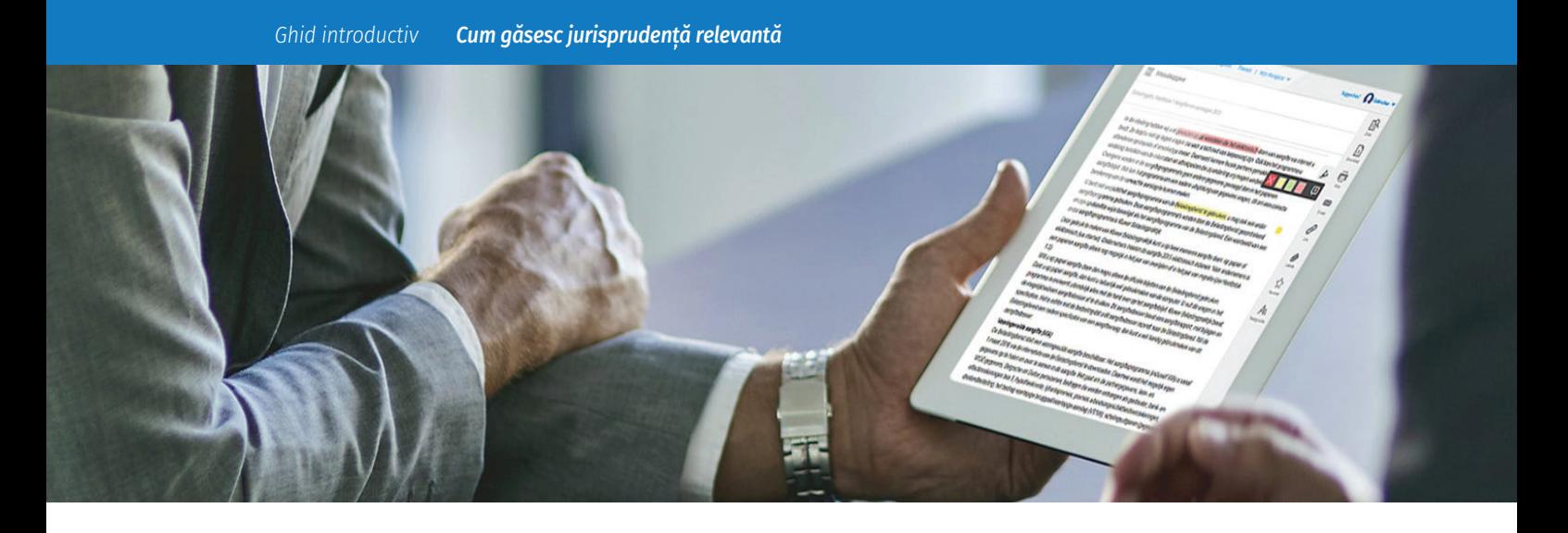

# *În acest ghid:*

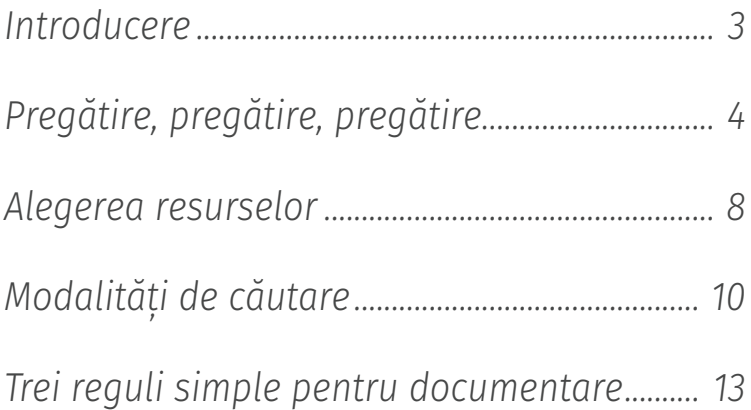

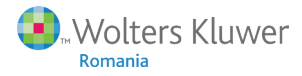

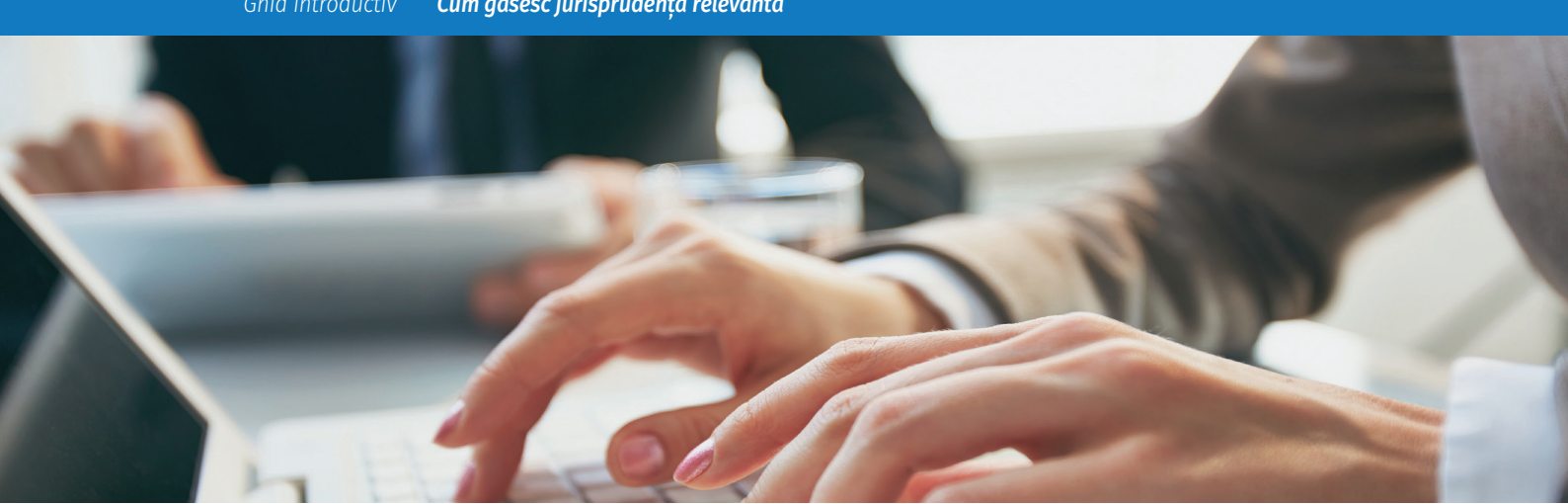

### *0. Introducere*

Cu toții folosim Google sau un alt motor de căutare pentru nevoile zilnice de informație, fiind cetățean, consumator și având alte multe alte roluri. Ca jurist, nevoia de informații are un caracter aparte, și mai complex. În primul rând, informațiile sunt codate în limbajul juridic și, în al doilea rând, informația căutată este adesea un text ce interpretează un alt text. Legislația aplicată cazului care ne interesează efectiv este deja destul de greu de găsit, uneori, iar jurisprudența care interpretează acea legislație se găsește și mai greu.

De aceea, există de peste 100 de ani instrumente speciale care ajută juristul cu găsirea de jurisprudență relevantă, adică jurisprudență care îl poate ajuta în formularea de argumente juridice pentru cazul său. Cu influența crescută a precedentelor jurisprudenței, chiar și în sistemele de drept de tip "civil law", și cu explozia numărului de spețe disponibile prin surse digitale, a crescut și nevoia de metode mai bune de căutare. Odată pornit pe o cale greșită de căutare, putem parcurge mii de hotărâri judecătorești fără să găsim ce trebuie. Ceea ce nu ne dorim pentru că n-avem timp de pierdut.

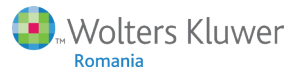

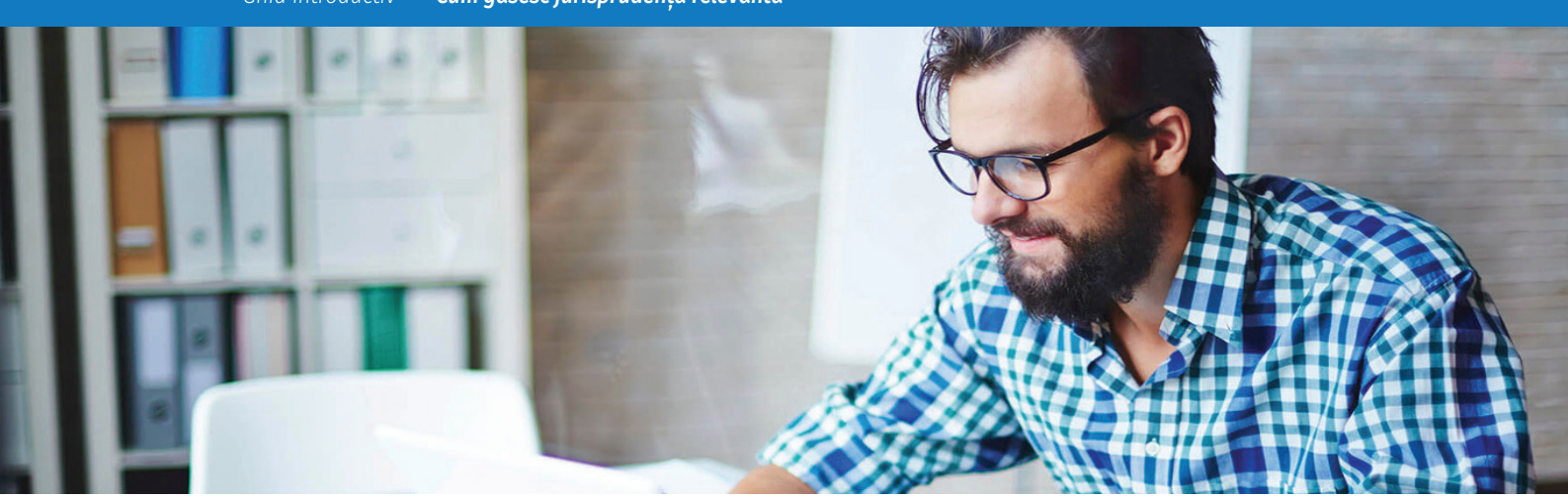

### *1. Pregătire, pregătire, pregătire*

Este cumva contra-intuitiv: aveți puțin timp la dispoziție, aveți nevoie de o speță, dar în loc să vă apucați imediat de căutat, începeți cu altceva. Totuși, acel altceva, pregătirea căutării, este o etapă recomandată de toate cursurile universitare de documentare juridică. De ce? Deoarece tocmai în problematica juridică, un pas greșit la început poate avea consecințe mari la final. De exemplu, problemele în legătură cu dreptul proprietății capătă dimensiuni mult diferite dacă ne dăm seama după un timp de cercetare că era vorba, de fapt, despre proprietatea publică…

Pregătirea înseamnă să aflăm exact la ce întrebare dorim un răspuns. Jurisprudența aplică reguli de drept pe situații de fapt, dând răspunsul la o întrebare, o problemă juridică. Prin urmare, întrebările juridice pot fi de două feluri:

Am o situație de fapt, ce reguli se aplică? De exemplu:

- $\blacksquare$  Probleme legate cu aplicarea în timp și cu prescripția
- Probleme cu întrunirea condițiilor de aplicare a unei prevederi
- n Situații care pot cădea sub incidența mai multor norme de drept

Am o regulă de drept, cum o interpretez? De exemplu:

- Enumerarea a fost exhaustivă, sau exemplificativă?
- O definitie se preia dintr-o altă normă, sau este autonomă?
- O normă de drept european naște drepturi directe ale cetățeanului?

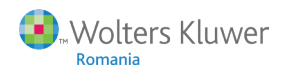

Evident, cele două tipuri reprezintă cele două fețe ale aceleiași medalii. Esența este combinarea lor într-o întrebare (problemă) juridică concretă. Cuvântul concret nu poate fi subliniat destul. De exemplu, dacă formulăm întrebarea: "Care sunt efectele admiterii acțiunii în rectificare?" Nu știm, față de cine. Reclamantul? Pârâtul? Terțul de bună-credință? Care a dobândit proprietatea sa? Când?

Pregătirea căutării – valabilă, în general, și pentru pregătirea oricărei cereri în instanță – este o activitate ciclică, validată cu rezultatele căutării și repetată până la găsirea răspunsului satisfăcător. Ea poate fi reprezentată în felul următor:

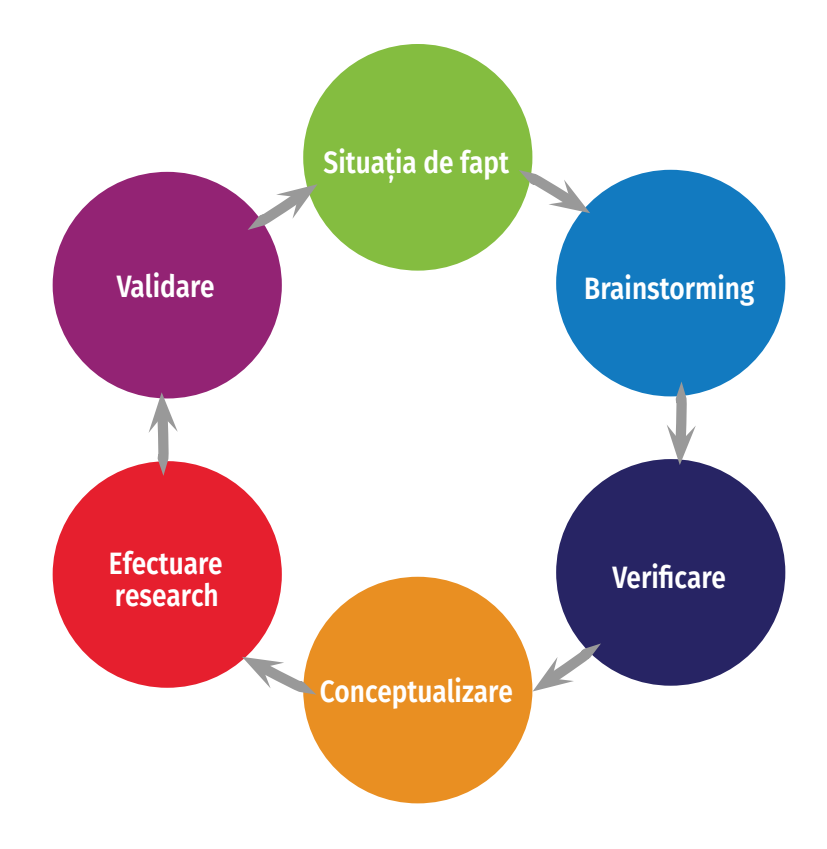

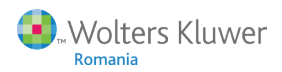

- 1. Formularea situației de fapt este critică. Care sunt faptele relevante ale cazului? Rezultatul acestui pas este o descriere amplă. Formularea în scris vă forțează să vă gândiți la ceea ce trebuie să conțină.
- 2. Pentru a scoate conceptele juridice aplicabile situației de fapt trebuie să facem abstracție de prevederile legale care ni se par relevante la prima vedere, din experiență. Pentru că este posibil să putem folosi alte norme, mai favorabile poziției noastre. Pentru un plus de creativitate și includerea unor posibilități organizăm un mic brainstorming. El poate fi scurt, chiar și 5 minute, dar cu cât mai mulți participanți și respectând regulile brainstorming-ului:
	- a. Faceți cât mai multe asocieri libere și notați-le.
	- b. Lăsați ca fiecare dintre participanți să vină cu ce idei vrea. Nu există idei greșite!
	- c. La sfârșitul brainstorming-ului faceți o selecție de concepte juridice care vi se par cele mai aplicabile.

#### *Exemplu de noțiuni juridice*

*Avem următoarea situație: "A și B au încheiat un contract pentru vânzarea unor bunuri. Bunurile au fost livrate, dar nu în întregime plătite. Debitorul a fost pus în întârziere." Brainstorming‑ul ar putea de verificat ulterior: obligația de a da, obligația de a face, executarea obligațiilor, neexecutare, valabilitate contract, nulitate contract, executare contract, plată, vânzare, punere în întârziere, dovada plății, condiții chemare în judecată, creanță, prescripție, mijloace de probă, lipsă calitate, capacitate procesuală*

- 3. Rezultatul brainstorming-ului este o listă de concepte juridice care se pot aplica în situația dată de fapt. Ele trebuie, însă, verificate pentru a nu urmări piste prea puțin probabile. Verificarea se face cu colegii sau printr-o scurtă consultare a doctrinei.
- 4. Apoi, în faza de conceptualizare, din lista de noțiuni se aleg acele concepte care reprezintă aspectele problemei de drept. Se formulează, însă, nu ca întrebare, ci ca afirmație, așa cum sunt ele înscrise în hotărârile judecătorești. Conceptele trebuie să fie gata pentru a fi introduse ca atare într-un motor de căutare. Ținând cont de faptul că răspunsul poate conține nu chiar conceptul căutat, ci o variantă a lui, trebuie să fim atenți la:
	- a. **Sinonime** (Exemplu: există o diferență de rezultate între "tratat european corupție" și "convenție europeană corupție")
	- b. **Hiperonime/hiponime** (Atenție și la variante, de exemplu: contractant subcontractant)
	- c. **Analogii** (Aici foarte utile sunt monografii sau articole din reviste de specialitate. Ele oferă un ansamblu mai profund al problemei.)
	- d. **Analogii** pe bază de principii de drept sau concepte de bază (de exemplu, tipuri de răspundere, tipuri de obligații)

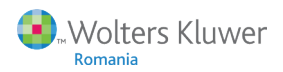

- 5. Efectuarea cercetării se face în platforma de documentare juridică sau într-un motor de căutare (sau, eventual, într-o publicație fizică, în indexul tematic). În funcție de aplicația folosită, trebuie ținut cont de litere mari/mici, variante gramaticale, semne diacritice și alte aspecte. În mod normal, rezultatele obținute după căutare pot să inspire formularea de noi concepte, iar ciclul se reia.
- 6. Validarea rezultatelor din cercetare: Chiar se aplică spețele găsite la situația de fapt cu care am pornit? Spețele pe care le-am găsit se bazează pe legislația aplicabilă speței (sau nu, dar măcar conceptul juridic respectiv nu a fost modificat)? N-am uitat o eventuală incidență a legislației UE? Am acum suficientă susținere jurisprudențială pentru argumentele mele? Răspunsul la fiecare întrebare trebuie să fie da, altfel se reia cercul.

#### *O ultimă observație:*

Pregătirea trebuie să fie bineînțeles proporțională cu complexitatea cauzei. Nu câștigați nimic dacă pentru un caz simplu și obișnuit faceți pregătiri extensive de cercetare jurisprudențială.

#### *Exemplu de concept de căutare*

*Să luăm un exemplu clasic, cu validitatea contractului.* 

*Întrebarea juridică era: A fost viciat consimțământul la încheierea contractului?* 

*Atunci putem ajunge la următoarea listă de concepte, cu variantele lor pe care motoarele de căutare nu le întuiesc:*

**Consimțământ** *- viciat/viciu/nu există/ (uneori este util să folosiți antonimul, de exemplu neviciat, pentru a găsi o speță care se pretează la o argumentare per a contrario.*

**Eroare** *– esențială/negotium/corpore/ substantiam/personam/determinant/ titlu oneros*

**Dol** *– fraudulos/principal/incident/*

**Violența** *– amenințare/temere/nelegitim/ ilegal/determinant/daune*

**Leziune** *– major/disproporția vădită/ pagubă*

**Etc…** *nu uitați, de exemplu, variantele articolelor de lege ce ar putea fi menționate: Art. 1221 C. civ./Articol 1.221 Codul Civil/Art. 1221 NCC/art. 1221 cod civil/art.1221 (fără spațiu).*

*Pentru o listă completă puteți folosi un checklist. Circulă mai multe checklist‑uri pentru acest scop, de exemplu: TAPP (Thing, Activity, Persons, Place) sau 5W1H (Who, What, When, Where, Why, How).*

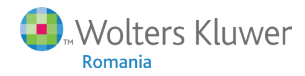

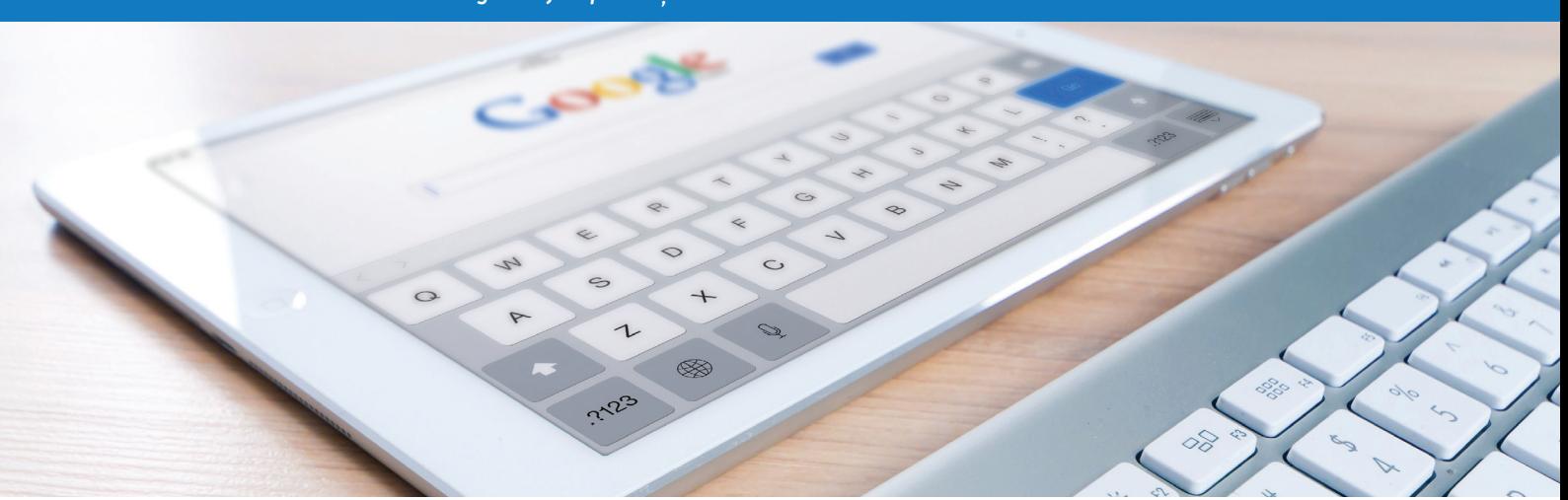

### *2. Alegerea resurselor*

În acest paragraf, precum și în următorul, ne concentrăm pe efectuarea căutării. Mai întâi trebuie să decidem unde căutăm jurisprudența – evident, mai multe resurse sunt posibile, dar trebuie să merite investiția de timp.

Majoritatea juriștilor folosesc Google pentru căutări și nu este nimic greșit cu acest lucru. Trebuie însă avute în vedere câteva aspecte evidente (dar nu strică niciodată să le mai repetăm): În primul rând, faptul că apare o adresă de internet în rezultatele de căutare nu spune nimic despre calitatea/autenticitatea ei. În al doilea rând, ranking-ul (ordinea de prezentare a rezultatelor) indică popularitatea sursei, nu relevanța, actualitatea sau nivelul de cercetare juridică care stă la baza textului.

Când folosim Google, ca jurist? De exemplu, când căutăm un document (un ghid, o interpretare oficială) care se află pe un site al unui minister, o primărie sau o instituție precum ANAF, de obicei informația se găsește mai bine prin Google decât prin modalitățile de căutare din site-ul respectiv. Sau, când avem nevoie de jurisprudență mai veche până în 2012, ce nu se găsește pe platforma *rolii.ro* (și nu avem abonament la o platformă plătită).

Jurisprudența gratuită o putem găsi pe portalul *Just.ro*, o selecție mică, dar realizată chiar de instanțele de judecată. Cea mai mare colecție de jurisprudență se găsește pe portalul public *rolii.ro*, sub egida CSM-ului. Pe această platformă sunt publicate toate hotărârile judecătorești din România, mai puțin cele de la ÎCCJ, sub forma anonimizată, la câteva zile de la momentul în care în sistemul electronic al instanțelor se eliberează textul pentru publicare. Sunt excluse de la publicare doar hotărârile din dosare care au ca obiect drepturile copiilor sau siguranța națională.

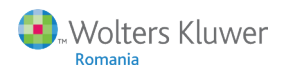

Platformele juridice dedicate profesioniștilor au marele avantaj că se poate porni de la textul de lege pentru a căuta jurisprudență și, de obicei, jurisprudența este mai completă. De exemplu, **Sintact.ro**, portalul de documentare Wolters Kluwer Romania, conține mai multe spețe decât platforma publică, pentru că oferă și spețele de la ÎCCJ, de la Curtea Europeană, și de la CEDO.

În majoritatea cazurilor, când cercetați o problemă juridică, știți cu o certitudine destul de mare că în cauză se aplică articolele de lege X, Y și Z, mai ales dacă ați formulat conceptele relevante după un brainstorming. Și atunci nu mai trebuie să căutați în toate spețele, ci mergeți la articolele de lege relevante, vă uitați la spețele deja legate de ele prin algoritm, și aplicați conceptele de căutare acolo.

### **SINTACT**

× 2017-11-29 Q Căutare Q.

Există și situații în care nu este clar ce legislație se aplică, sau poate nu doriți să plecați de la un text de lege pentru a ține opțiunile deschise. Și în acest caz, platformele dedicate profesioniștilor oferă, față de Google sau de Rolii.ro, avantajul de a putea selecta multe criterii de căutare care filtrează rezultatele nerelevante. Sintact.ro, fiind cel mai nou produs pe piață și folosind ultimele tehnologii, oferă în plus o căutare intuitivă, care se poate adapta "în direct" la rezultatele prezentate.

Dacă doriți să căutați în toată jurisprudența europeană sau de la CEDO, vă puteți duce la platformele instantelor respective pentru că platformele românești arată o selecție. Spetele de la Curtea de Justiție UE pot fi consultate (cu unele excepții) pe site-ul *curia.europa.eu*, aceleași spețe le puteți găsi și pe site-ul legislației UE, *eur-lex.europa.eu*. Acolo găsiți linkuri directe către legislația folosită în hotărâre, în schimb, site-ul Curia oferă o informație mai completă a dosarului, inclusiv concluziile avocatuluigeneral. Jurisprudența CEDO poate fi găsită în repertoriul HUDOC (*hudoc.echr.coe.int*).

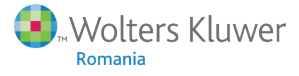

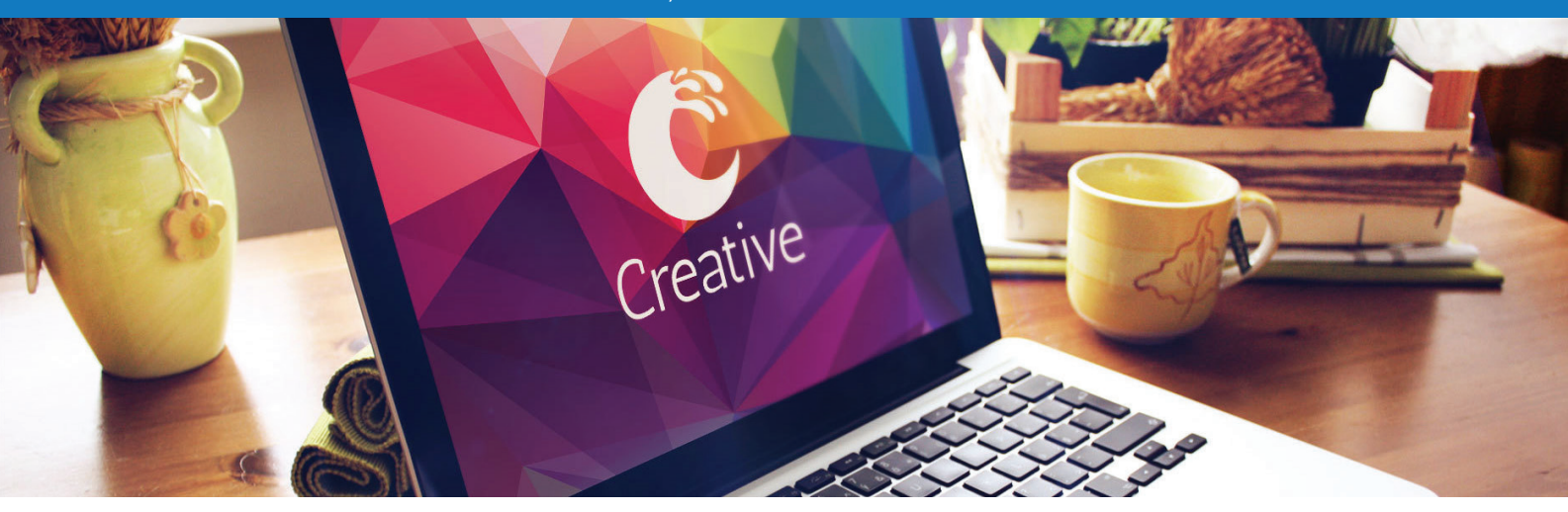

## *3. Modalități de căutare*

După ce am ales una sau mai multe resurse de căutare, există mai multe modalități de căutare. Alegerea lor depinde de circumstanțe, dar și de preferințele fiecăruia. Fiindcă majoritatea juriștilor au acces la o platformă de specialitate, ne concentrăm pe acest tip de resursă. Ca exemplu folosim platforma Sintact.ro pentru că este cel mai nou soft de acest gen, dar platformele din generația anterioară corespund încă, într-o mai mare sau mai mică măsură, așa că informația se aplică și acelora. Există patru modalități de căutare: full text, avansată, progresivă și tematică.

Jurisprudența are o dată de pronunțare, de comparat cu versiunile din lege. Chiar și dacă legea s-a modificat după data hotărârii, dacă articolul relevant nu s-a modificat, rămân valabile comentariul și jurisprudența. Sau, dacă într-o speță se dă o definiție, un set de condiții pentru o anumita încadrare, care nici în legea nouă nu este definită mai precis, rămâne la fel de relevant. Totuși, fiindcă spețele sunt legate nu manual, ci printr-un algoritm ce nu poate aplica regulile legii aplicabile, și pentru că uneori articolele de lege se renumerotează, trebuie să verificați aplicabilitatea speței la cauza dvs. Aceasta, înainte s-o folosiți în argumentație.

### *Full text*

Aceasta este căutarea "de tip Google". Se introduce cuvântul sau cuvintele căutate și algoritmul de căutare selectează din baza de date toate documentele care conțin (unul dintre) cuvintele respective. Algoritmul face însă și altceva, el sortează rezultatele după relevanță. Relevanța rezultatului, așa cum o procesează algoritmul de căutare, este suma unor aspecte precum: Cât de recent este documentul? Cine este emitentul? Cât de des s-a făcut referire la el în alte documente? (aceasta este tehnica inventată de Google, numită PageRank). Un alt criteriu poate fi frecvența cuvintelor căutate în document și poziția lor în document (în titlu? În concluzie?).

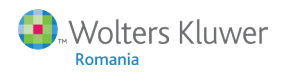

În mod standard, rezultatele care conțin toate cuvintele căutate primesc un ranking mai sus față de cele care nu le conțin pe toate. Dar fiecare motor de căutare este setat altfel și ordinea de prezentare depinde de zeci de astfel de criterii. De aceea, pentru a da răspunsul la întrebare - de ce apare rezultatul X pe poziția Y? - necesită uneori o analiză îndelungată.

În unele cazuri, motorul de căutare poate duce utilizatorul direct la un rezultat, în loc să prezinte mai întâi o listă cu rezultatele căutării. De exemplu, Google are funcția "mă simt norocos". Un alt exemplu este funcția de *direct hit* din Sintact.ro: Când utilizatorul știe ce caută, introducând numărul și anul unei legi, aplicația îl duce direct la legea indicată, nu mai pierde timpul cu o listă cu rezultate diferite.

Majoritatea aplicațiilor de specialitate permite utilizarea unor operatori de căutare, care sunt cuvinte sau semne. De exemplu, dacă introduceți "evaziune NOT fiscală", din rezultatele cu "evaziune" vor fi excluse cele referitoare la "fiscală". Este util când căutați o noțiune în alt context decât contextul ei obișnuit, și vă scutește de multe rezultate inutile.

Un alt operator de căutare este setul de ghilimele. Dacă introduceți – contestația la executare – veți primi și rezultatele care conțin contestația, dar nu executare. Dacă introduceți "contestația la executare" primiți doar expresia cerută, fără alte tipuri de contestație. Motorul de căutare vă va oferi și variantele gramaticale. Căutarea cu ghilimele va include, de exemplu, și rezultatul: contestațiile la executare.

Dacă veți căuta jurisprudență despre o temă ce are un sinonim, sau dacă doriți să includeți mai multe variante, puteți folosi operatorul OR: autoturism OR autovehicul.

### *Căutare avansată*

Funcția de căutare cu ajutorul căreia se poate predefini un set considerabil de filtre (criterii de căutare), se numește, de regulă, căutare avansată. Unii utilizatori, de obicei aceștia sunt utilizatorii care își petrec mult timp cu cercetarea, preferă această funcție față de cea *full text*, pentru că le permite să micsoreze din start cât mai mult numărul de rezultate și să aibă rezultate cât mai relevante. De exemplu, se pot preciza foarte specific intervalele de date la care documentele căutate să fie adoptate, publicate sau intrate în vigoare. Mai ales în zona legislației este important să obțineți toate rezultatele relevante (se numește recall) și niciun alt rezultat (precision).

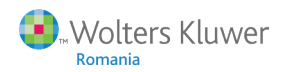

### *Căutare progresivă*

Căutarea jurisprudenței poate fi un drum întortocheat, chiar și dacă se poate folosi un text de lege ca punct de plecare. La unele articole din marile coduri există sute de mii de spețe relevante. Nu se știe dinainte cum a formulat judecătorul o anumită problemă sau, dimpotrivă, cum putem selecta un anumit aspect din mulțimea aspectelor similare, dar nerelevante pentru dosarul nostru. În aceste cazuri se poate porni cu o căutare de bază - să zicem, "evaziune fiscală" pentru a adăuga după aceea filtre și cuvinte-cheie, în funcție de rezultate. În Sintact.ro, acest tip de căutare arată astfel:

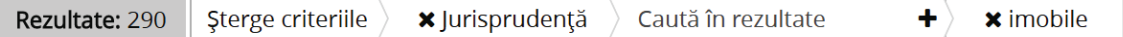

Cuvintele se pot șterge sau adăuga în funcție de cum arată rezultatele căutării, numărul cărora se actualizează pe loc. Este modul de a modifica căutarea flexibil, fără întoarcerea la o căutare nouă.

### *Căutare tematică*

A fost o vreme când această formă de căutare a fost singura disponibilă. Arborii tematici erau extrem de rafinați și redactorii lucrau mult la elaborarea lor. În ziua de azi, sursele de informații juridice au devenit mult prea numeroase pentru a putea fi procesate manual. Instanțele românești produc aproape 2 milioane hotărâri pe an, de exemplu. Totuși, legislația se indexează în continuare și manual, iar jurisprudența este legată de legislație. Așa că tematicile, mai puțin folosite, pot fi totuși foarte utile.

Această modalitate de căutare este utilă când caut legislație conexă pentru o anumită temă. De exemplu: "Mediu – Substanțe periculoase, deșeuri". Pentru companii care trebuie să urmărească legislația în acest domeniu, o asemenea tematică este foarte bine venită. Redactorii aplicației se ocupă de legarea actelor normative și hotărârilor judecătorești la temele din arbore, astfel încât actele normative și jurisprudențiale care se referă la un domeniu fără să conțină anumite cuvinte-cheie să nu fie, totuși, excluse din listă.

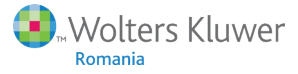

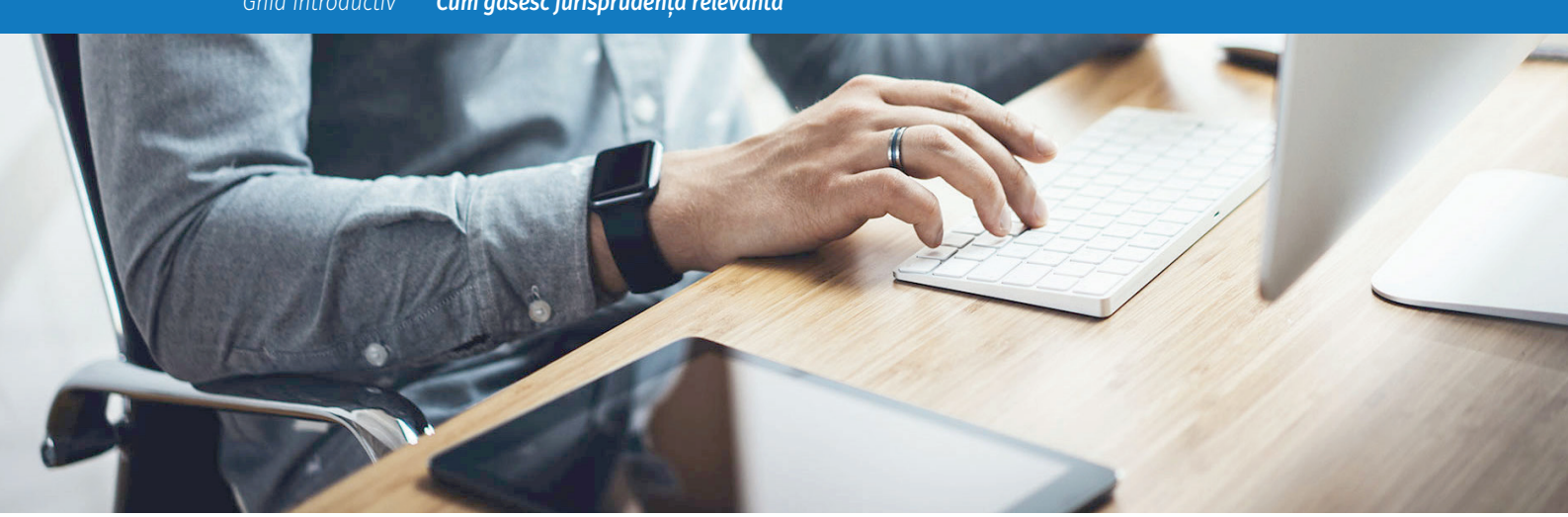

## *4. Trei reguli simple*

La sfârșitul acestui mic ghid, iată încă o dată regulile cele mai importante pentru orice cercetare de jurisprudență:

- 1. Pregătiți-vă bine! Dacă faceți o mică investiție de timp pentru a asocia liber și a găsi conceptele corelate ale problemei, veți putea găsi soluții mai complete și originale.
- 2. Folosiți combinații de cuvinte-cheie (concepte, expresii) pentru a căuta cât mai țintit. Astfel, evitați cât mai mult parcurgerea multor spețe nerelevante.
- 3. Verificați mereu aplicabilitatea speței și incidența eventuală a normelor supranaționale.

Sperăm că v-am putut oferi câteva detalii utile pentru munca dvs. ca să puteți economisi din timpul vostru prețios. Știm că parcurgerea unor serii de hotărâri judecătorești poate fi foarte laborioasă, cu atât mai important este să abordați cercetarea de jurisprudență cât mai eficient. Din fericire, pentru viitor, inteligența artificială ne va ajuta mult cu această cercetare. Va fi subiectul unui alt ghid.

Vă mulțumim că ați citit acest ghid. Nu uitați să urmăriți ofertele de workshop-uri de cercetare juridică pe *www.wolterskluwer.ro*!

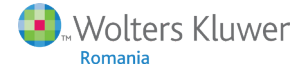

 *031.22.44.100*

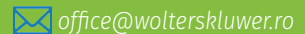

 *www.wolterskluwer.ro*